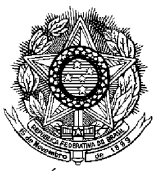

SERVIÇO PÚBLICO FEDERAL INSTITUTO FEDERAL DE EDUCAÇÃO, CIÊNCIA E TECNOLOGIA DE PERNAMBUCO CONCURSO PÚBLICO PARA SERVIDORES TÉCNICO-ADMINISTRATIVOS EDITAL Nº 86/2013-GR

## **PROVA ESCRITA PARA O CARGO DE**

# **TÉCNICO DE TECNOLOGIA DA INFORMAÇÃO**  - **Opção 103-144**

**INFORMAÇÕES AO CANDIDATO** 

1. Escreva seu nome e número de CPF, de forma legível, nos locais abaixo indicados:

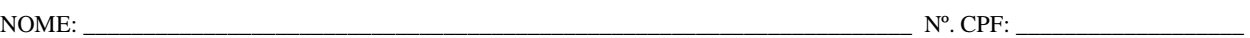

- 2. Verifique se o CARGO e o CÓDIGO DE OPÇÃO, colocados acima, são os mesmos constantes da sua FOLHA RESPOSTA. Qualquer divergência, **exija do Fiscal de Sala um caderno de prova, cujo CARGO e o CÓDIGO DE OPÇÃO sejam iguais ao constante da sua FOLHA RESPOSTA**.
- 3. A FOLHA RESPOSTA tem, obrigatoriamente, de ser assinada. Essa FOLHA RESPOSTA **não** poderá ser substituída, portanto, **não** a rasure nem a amasse.
- 4. DURAÇÃO DA PROVA: **3 horas**, incluindo o tempo para o preenchimento da FOLHA RESPOSTA.
- 5. Na prova há 40 (quarenta) questões, sendo 07 (sete) questões de Língua Portuguesa, 07 (sete) questões de Matemática Raciocínio Lógico Matemático e 26 (vinte e seis) questões de Conhecimentos Específicos, apresentadas no formato de múltipla escolha, com cinco alternativas, das quais **apenas uma** corresponde à resposta correta.
- 6. Na FOLHA RESPOSTA, as questões estão representadas pelos seus respectivos números. Preencha, por completo, com caneta esferográfica (tinta azul ou preta), toda a área correspondente à opção de sua escolha, sem ultrapassar as bordas.
- 7. Será anulada a questão cuja resposta contiver emenda ou rasura, ou para a qual for assinalada mais de uma opção. Evite deixar questão sem resposta.
- 8. Ao receber a ordem do Fiscal de Sala, confira este CADERNO com muita atenção, pois, nenhuma reclamação sobre o total de questões e/ou falhas na impressão será aceita depois de iniciada a prova.
- 9. Durante a prova, **não** será admitida qualquer espécie de consulta ou comunicação entre os candidatos, nem será permitido o uso de qualquer tipo de equipamento (calculadora, telefone celular, etc.), chapéu, boné, ou similares, e óculos escuros.
- 10. A saída da sala só poderá ocorrer depois de decorrida 1 (uma) hora do início da prova. A não observância dessa exigência acarretará a sua exclusão do concurso.
- 11. Ao sair da sala, entregue este CADERNO DE PROVA, juntamente com a FOLHA RESPOSTA, ao Fiscal de Sala.
- 12. Os três últimos candidatos deverão permanecer na sala de prova e somente poderão sair juntos do recinto, após a aposição em Ata de suas respectivas identificações e assinaturas.

## **Leia o TEXTO 1 para responder a questão 1**

## **TEXTO 1**  LONGE DO CONSENSO

 O debate sobre a viabilidade, as consequências e o alcance da transposição do Rio São Francisco se acirra cada vez mais, à medida que se aproximam os preparativos para a efetivação do projeto. No atual momento, os detalhes técnicos acabam dominando a cena. De um lado, está o governo federal, representado pelo Ministro da Integração Regional, que define o projeto como tecnicamente perfeito. Do outro, os críticos que, mobilizados em movimentos organizados ou não, tentam levar à opinião pública os argumentos que os fazem considerar o projeto um erro do começo ao fim. Cada lado vai para o embate munido de toda sorte de índices, tabelas, modelos e estatísticas. O geógrafo Aziz Ab'Saber faz logo a ressalva: "Água sozinha não cria condições de desenvolvimento. Falta aos técnicos do governo conhecer melhor a região como um todo, bem como as áreas que receberão água", alfineta. (Anselmo Massad, Revista Fórum, nº27, junho/05)

- 1. Marque a alternativa que **NÃO** atende a norma culta, no que se refere ao emprego da concordância verbal.
	- a) Na construção "que se aproximam os preparativos" (linha 2), o sujeito está posposto e com ele concorda o verbo, conforme recomenda a norma.
	- b) A forma verbal "Falta" (linha 8), no singular, infringe a norma culta escrita, pois deveria estar no plural, para concordar com o sujeito.
	- c) No segmento "que os fazem"(linha 6), o pronome grifado concorda adequadamente com o nome a que se refere, e o verbo concorda com o sujeito.
	- d) Em "Falta aos técnicos do governo conhecer melhor a região (linhas 8 e 9)", o verbo concorda com o sujeito, representado no texto por uma oração infinitiva.
	- e) Os adjetivos "mobilizados" e "organizados" (linha 5) concordam com os substantivos a que se referem, conforme recomenda a gramática normativa.

## **O TEXTO 2 serve de base para responder a questão 2.**

## **TEXTO 2**

Subi a porta e fechei a escada Tirei minhas orações e recitei meus sapatos. Desliguei a cama e deitei-me na luz. Tudo porque ela me deu um beijo de boa-noite. (AUTOR ANÔNIMO) (MARCUSCHI, Luiz Antônio. IN: Apresentação do livro *Lutar com Palavras: coesão e coerência*, de Irandé Antunes, 2005 p.14)

- 2. Assinale o item em que se constata uma interpretação coerente em relação ao TEXTO 4.
	- a) Por não haver correlação pertinente entre os conceitos do texto e os do mundo referencial, o leitor não conseguirá a interpretabilidade.
	- b) O texto está incompleto, já que não é possível descobrir nele qualquer articulação lógica entre as partes que o compõem.
	- c) Recupera-se a implicitude após a retomada das ideias pelo pronome "Tudo", a partir do qual se descobre o motivo da incoerência dos versos iniciais.
	- d) A falta de pistas, para que o leitor domine o contexto, impede ao leitor a construção do sentido, consequentemente, a compreensão da temática.
	- e) A inversão dos conceitos confunde o leitor, e a retomada das ideias a partir do pronome "Tudo" também não oferece elementos para a contextualização.

## **O TEXTO 3 serve de base para responder as questões 3 e 4.**

#### **TEXTO 3**

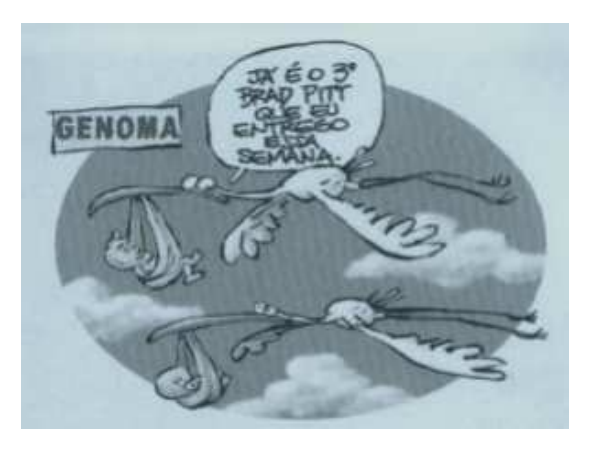

Dalcio, 13 jun. 2000

- 3. Reunindo elementos verbais e visuais, entendemos que o autor da charge tem a intenção de
	- a) criticar as pesquisas sobre bebês de proveta.
	- b) mostrar as vantagens do projeto Genoma.
	- c) alertar para os riscos da clonagem humana.
	- d) reforçar o mito da cegonha que leva os bebês.
	- e) elogiar a clonagem dos laboratórios americanos.
- 4. O gênero charge apresenta a seguinte característica:
	- a) uma crítica formulada com traços caricaturais.
	- b) uma temática revestida de linguagem formal.
	- c) um tema polêmico para um público específico.
	- d) uma informação carregada de detalhes óbvios.
	- e) uma mensagem com ideias sempre explícitas.

#### **O TEXTO 4 - serve de base para responder as questões 5, 6 e 7.**

#### **TEXTO 4**

 O céu está limpo, não há nenhuma nuvem acima de nós. O avião, entretanto, começa a dar saltos, e temos de por os cintos para evitar uma cabeçada na poltrona da frente. Olho pela janela: é que estamos sobrevoando de perto um grande tumulto de montanhas. As montanhas são belas, cobertas de florestas; no verde-escuro há manchas de ferrugem de palmeiras, algum ouro de ipê, alguma prata de embaúba — e de súbito uma cidade linda e um rio estreito. Dizem que é Petrópolis.

 É fácil explicar que o vento nas montanhas faz corrente para baixo e para cima, como também o ar é mais frio debaixo da leve nuvem. A um passageiro assustado o comissário diz que "isso é natural". Mas o avião, com o tranquilo conforto imóvel com que nos faz vencer milhas em segundos, havia nos tirado o sentimento do natural (...) (BRAGA, In, PAULINO, 2013, p.37-38)

- 5. Se considerarmos a tipologia textual, é **CORRETO** afirmar que
	- a) flagram-se dados típicos da argumentação.
	- b) coexistem traços descritivos e injuntivos.
	- c) constata-se o predomínio da narração.
	- d) predominam as sequências descritivas.
	- e) existe o embate de dois pontos de vista.
- 6. No segmento "O avião, entretanto, começa a dar saltos, e temos de por os cintos para evitar uma cabeçada na poltrona da frente.", os conectores grifados estabelecem, respectivamente, relações de
	- a) causa, adição e oposição
	- b) adição, finalidade e causa.
	- c) finalidade, causa e oposição.
	- d) oposição, finalidade e causa
	- e) oposição, adição e finalidade.
- 7. Observe as proposições no que tange ao emprego dos sinais de pontuação.
	- I. Uma das funções da vírgula é separar as conjunções pospostas, como ocorre em "O avião, entretanto, começa a dar saltos" (linha 1).
	- II. O emprego dos dois pontos (linha 2) tem como finalidade introduzir um enunciado de natureza explicativa.
	- III. A vírgula após a expressão "para baixo e para cima" (linha 6) poderia ser substituída por dois pontos, sem prejuízo de sentido.
	- IV. O ponto que separa o enunciado "Dizem que é Petrópolis" (linha 5) infringe a norma culta, por isso deveria ser substituído por vírgula.
	- V. O ponto e vírgula, após o termo "florestas" (linha4), separa as partes da descrição, levando o leitor a uma pausa mais acentuada.

Estão **CORRETAS** apenas as proposições que constam nos itens

- a) III, IV e V.
- b) I, II e III.
- c) II, III e IV.
- d) II, IV e V.
- e) I, II e V.

# **RACIOCÍNIO LÓGICO MATEMÁTICO**

8. Na figura da esquerda, os números foram colocados obedecendo um determinado padrão. Seguindo o mesmo padrão e completando a figura da direita, determine o número que deve ser colocado no retângulo onde se encontra a interrogação.

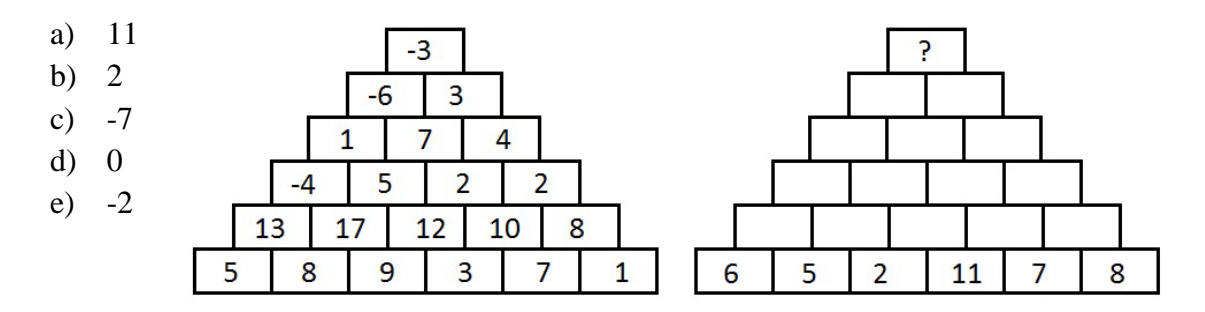

9. Luíza foi ao supermercado comprar alguns ingredientes para fazer um brigadeiro. Ela se baseou numa receita de preparo de 20 brigadeiros que encontrou na internet. Os detalhes dos ingredientes da receita estão presentes na tabela abaixo, que mostra também os preços unitários de cada produto no supermercado.

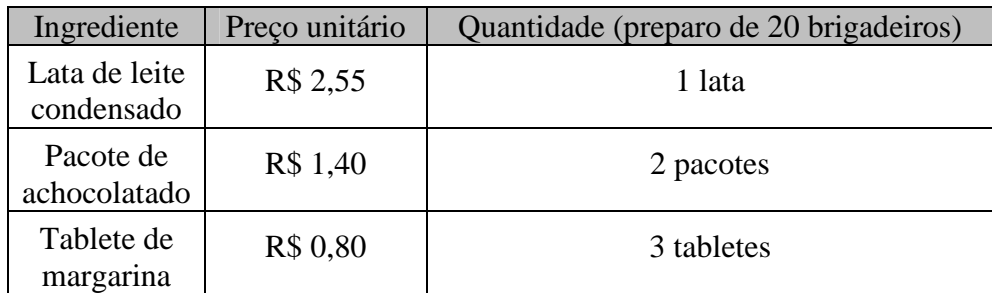

Assinale a alternativa cuja informação completa **CORRETAMENTE** a oração iniciada abaixo.

 Se Luíza precisa preparar 100 brigadeiros e dispõe de 2 (duas) notas de R\$20,00 (vinte reais), ela

- a) não possui dinheiro suficiente para comprar os ingredientes necessários para os 100 brigadeiros.
- b) possui dinheiro suficiente para comprar todos os ingredientes para os 100 brigadeiros, e ainda receberá um troco de R\$ 1,25.
- c) possui exatamente o dinheiro necessário para comprar os ingredientes para o preparo dos 100 brigadeiros.
- d) possui dinheiro suficiente para comprar todos os ingredientes para os 100 brigadeiros, e ainda receberá um troco de R\$ 2,25.
- e) possui dinheiro suficiente para comprar todos os ingredientes para os 100 brigadeiros, e ainda receberá um troco de R\$ 16,25.

10. Maria, Ana e Bia moram em três cidades diferentes. Uma mora em Caruaru, uma em Recife e a outra em Ipojuca e cada uma faz um curso superior diferente: uma faz Pedagogia, uma faz Direito e a outra faz Arquitetura, não necessariamente nessas ordens.

Sabe-se que:

- Maria não mora em Recife;
- Ana não estuda Pedagogia;
- A que mora em Recife não estuda Direito;
- Quem mora em Ipojuca estuda Arquitetura;
- Ana não mora em Ipojuca.

Onde Bia mora e o que estuda?

- a) Mora em Ipojuca e estuda Arquitetura.
- b) Mora em Recife e estuda Pedagogia.
- c) Mora em Caruaru e estuda Pedagogia.
- d) Mora em Caruaru e estuda Direito.
- e) Mora em Recife e estuda Direito.
- 11. Considere verdadeiras as proposições:
	- "Todo estudante é responsável."
	- "Toda pessoa responsável é alegre."
	- "Algumas pessoas honestas são responsáveis."
	- "Todos os políticos são honestos."
	- "Nenhum político é alegre."

 Agora, **baseando-se apenas nas proposições anteriores**, verifique quais das seguintes afirmações são necessariamente verdadeiras, e assinale, a seguir, a alternativa **CORRETA.**

- I. Algumas pessoas honestas são alegres.
- II. Alguns estudantes são honestos.
- III. Nenhum político é responsável.
- IV. Todas as pessoas alegres são responsáveis.
- V. Alguns estudantes são políticos.
- a) Apenas três são verdadeiras.
- b) Apenas uma é verdadeira.
- c) Apenas duas são verdadeiras.
- d) Apenas quatro são verdadeiras.
- e) Todas são verdadeiras.
- 12. A loja de Espedito foi roubada por uma única pessoa, mas as mercadorias foram recuperadas. Havia três suspeitos, chamados Alves, Bosco e Carvalho. No julgamento, os acusados prestaram os seguintes depoimentos:
	- Alves: "Não fui eu que cometi o roubo!"
	- Bosco: "Não foi Carvalho quem roubou a loja!"
	- Carvalho: "Sim, o ladrão fui eu!"

 Horas depois, a polícia descobriu que dois deles haviam mentido. Quem falou a verdade e quem foi o ladrão?

- a) Bosco falou a verdade e Alves foi o ladrão.
- b) Bosco falou a verdade e Carvalho foi o ladrão.
- c) Alves falou a verdade e Bosco foi o ladrão.
- d) Alves falou a verdade e Carvalho foi o ladrão.
- e) Carvalho falou a verdade e ele foi o ladrão.
- 13. Uma ambulância possui dois efeitos para chamar a atenção no trânsito: uma lâmpada que muda de cor e uma sirene que muda a frequência do som. Elas são acionadas ao mesmo tempo, através de um único botão. Seus funcionamentos são os seguintes:
	- Ao apertar o botão, a lâmpada acende com a cor amarela, permanecendo 5 segundos com essa cor, alternando em seguida para a cor vermelha e passando 5 segundos nesta cor, completando assim um primeiro ciclo. A seguir, alterna novamente para a cor amarela, repetindo o ciclo citado, enquanto o botão estiver acionado.
	- Ao apertar o botão, a sirene emite um som na frequência de 900 Hertz, permanecendo 7 segundos nessa frequência, alternando em seguida para a frequência de 800 Hertz e passando 5 segundos nesta frequência, completando assim um primeiro ciclo. A seguir, alterna novamente para os 900 Hertz, repetindo o ciclo citado, enquanto o botão estiver acionado.

 Depois de quanto tempo após acionado o botão, ocorrerão simultaneamente a mudança da cor vermelha para a amarela e a mudança de frequência de 800 para 900 Hertz?

- a) 2 minutos
- b) 35 segundos
- c) 40 segundos
- d) 80 segundos
- e) 1 minuto
- 14. Alberto e Bruno possuíam juntos 570 figurinhas. Alberto deu metade de suas figurinhas para Bruno, e em seguida, este deu um terço de suas figurinhas para Alberto. No final, Alberto tinha 310 figurinhas e Bruno tinha 260. No início, quantas figurinhas Alberto tinha a mais do que Bruno?
	- a) 140
	- b) 60
	- c) 120
	- d) 150
	- e) 30

## **CONHECIMENTOS ESPECÍFICOS**

- 15. Julgue se as proposições abaixo são configurações possíveis do BIOS em *desktops* modernos.
	- I. Inserir uma senha para impedir que os usuários sem privilégios de administração alterem suas configurações.
	- II. Alterar a ordem de boot do sistema.
	- III. Permitir que os usuários testem a distribuição Ubuntu, sem que para isso precisem apagar os dados originalmente gravados no disco rígido.

 Considerando o exposto no enunciado e nas proposições que o seguem, qual a alternativa **CORRETA**?

- a) Apenas I e III
- b) Apenas I e II
- c) I, II e III
- d) Apenas II e III
- e) Apenas II
- 16. Um técnico de tecnologia da informação do IFPE, precisa expandir a rede cabeada da escola adicionando mais alguns computadores. Para que a rede suporte a nova demanda, um outro *switch* deve ser associado ao antigo. A instituição dispõe de caixas de cabos UTP e conectores de diversos tipos, que podem ser utilizados pelo profissional. Diante da demanda apresentada, o técnico deve preparar os cabos e conectar os elementos de rede da seguinte forma:
	- a) Conectar diretamente o novo *switch* ao anterior através de um cabo UTP com conectores RJ45 em cada uma das duas extremidades, ambas seguindo o padrão T568A; Os computadores podem ser conectados diretamente ao *switch* através do cabo UTP com conectores RJ45 em cada uma das duas extremidades, ambas seguindo o padrão T568B.
	- b) Conectar diretamente o novo *switch* ao anterior através de um cabo UTP com conectores RJ11 em cada uma das duas extremidades, uma delas seguindo o padrão T568A e a outra o padrão T568B; Os computadores podem ser conectados diretamente ao *switch* através do cabo UTP com conectores RJ11 em cada uma das duas extremidades, ambas seguindo o padrão T568A.
	- c) Conectar diretamente o novo *switch* ao anterior através de um cabo UTP com conectores RJ11 em cada uma das duas extremidades, ambas seguindo o padrão T568A; Os computadores podem ser conectados diretamente ao *switch* através do cabo UTP com conectores RJ11 em cada uma das duas extremidades, ambas seguindo o padrão T568B.
	- d) Conectar diretamente o novo *switch* ao anterior através de um cabo UTP com conectores RJ45 em cada uma das duas extremidades, uma delas seguindo o padrão T568A e a outra o padrão T568B; Os computadores podem ser conectados diretamente ao *switch* através do cabo UTP com conectores RJ45 em cada uma das duas extremidades, ambas seguindo o padrão T568B.
	- e) Conectar diretamente o novo *switch* ao anterior através de um cabo UTP com conectores RJ11 em cada uma das duas extremidades, ambas seguindo o padrão T568B; Os computadores podem ser conectados diretamente ao *switch* através do cabo UTP com conectores RJ45 em cada uma das duas extremidades, ambas seguindo o padrão T568A.
- 17. Um gestor de tecnologia de um Campus do IFPE precisa reestruturar a política de acesso dos estudantes à informação disponível na Internet. Embora acredite que a Instituição de Ensino disponha de largura de banda suficiente, a conexão apresenta constante lentidão, que pode ser causada por *downloads* de conteúdos indesejáveis por parte dos seus usuários. Assim, ele acredita que a implantação de um *proxy* pode contribuir para estabilização do serviço de Internet. Sobre as funcionalidades do *proxy*, julgue as proposições abaixo:
	- I. Impede que os estudantes acessem, como usuários locais, as máquinas do laboratório de informática, pois desabilita login e senha do sistema operacional.
	- II. Evita que os usuários acessem sites proibidos pela gestão de tecnologia do Campus.
	- III. Minimiza a quantidade de requisições à Internet ao implantar um mecanismo de *cache*, que irá armazenar uma cópia local das páginas mais visitadas.
	- IV. WinGate, Apache com mod\_proxy e Squid são exemplos softwares *proxy*.

 Assinale a alternativa que apresenta a sequência **CORRETA** no que diz respeito à veracidade (V) ou falsidade (F) das proposições.

- a) I-F, II-V, III-V, IV-V
- b) I-V, II-V, III-V, IV-V
- c) I-F, II-V, III-V, IV-F
- d) I-V, II-F, III-F, IV-V
- e) I-F, II-V, III-F, IV-F
- 18. A respeito da pilha de protocolos TCP/IP, qual das afirmações abaixo é verdadeira?
	- a) O FTP, utiliza o protocolo TCP para realizar transferência de arquivos na Web através da porta 22. O P2P se diferencia do FTP, pois possui o foco em compartilhamento de arquivos na rede.
	- b) Diferentemente do HTTP, o SMTP coloca todos os objetos (texto, imagem etc.) em uma única mensagem, enquanto o primeiro encapsula cada objeto em sua própria mensagem HTTP.
	- c) No HTTP, o código de estado 200 ("OK") significa que a requisição foi bem-sucedida, enquanto o 400 ("Bad Request") reporta que a versão do protocolo requisitada não é suportada pelo servidor.
	- d) Com a conexão TCP ativa, o POP3 passa por três fases até concluir suas atividades (autorização, transação e atualização), sendo a primeira iniciada com o comando *sftp* no Linux.
	- e) O TCP estabelece uma conexão ponto a ponto entre emissor e o receptor, oferecendo garantias de entrega e de integridade dos dados, enquanto o UDP assegura apenas que os pacotes chegarão ao destino.
- 19. Um professor de informática pretende instalar uma versão do Ambiente Virtual de Aprendizagem Moodle para interagir com seus alunos do Campus. A divisão de tecnologia atendeu a sua solicitação com o seguinte e-mail:

*Conforme pedido, foi instalado o servidor com as seguintes características: HD: 20GB SO: Ubuntu Server 12.04LTS IP externo: 200.132.17.40 User SO: professor | Password: m00dl3 User MySQL: root | Password: m00dl3bd Softwares Instalados: LAMP (em configuração padrão); PHPMYADMIN: http://200.132.17.40/phpmyadmin* 

Considerando que a aplicação Web está compactada sob o formato *tar.gz* em um arquivo chamado *moodle* e que, dentro desse arquivo, o código PHP da aplicação encontra-se integralmente em diretório de mesmo nome, escolha a opção que melhor representa o procedimento para:

- I. Subir o arquivo compactado para o diretório *DocumentRoot* do Apache no servidor;
- II. Descompactar o arquivo na pasta de origem;
- III. Acessar a aplicação através de um navegador Web.
- a) I sudo *scp moodle.tar.gz professor@200.132.17.40:/etc/php5/apache2/moodle.tar.gz*; II sudo tar **-**vzxf moodle.tar.gz ; III - *http://200.132.17.40/moodle*
- b) I sudo *scp moodle.tar.gz 200.132.17.40/var/www/moodle.tar.gz*; II sudo gzip **-**vzxf moodle.tar.gz ; III - *http://200.132.17.40/phpmyadmin*
- c) I sudo *scp moodle.tar.gz to:200.132.17.40 /var/www/moodle.tar.gz*; II sudo gzip **-**vzxf moodle.tar.gz ; III - *http://*www.ifpe.edu.br/moodle
- d) I sudo *scp moodle.tar.gz to:200.132.17.40 /etc/php5/apache2/moodle.tar.gz*; II sudo gzip **-**vzxf moodle.tar.gz ; III - *http://*www.ifpe.edu.br/moodle
- e) I sudo *scp moodle.tar.gz professor@200.132.17.40:/var/www/moodle.tar.gz*; II sudo *tar -vzxf moodle.tar.gz ; III - http://200.132.17.40/moodle*
- 20. Um estudante enfrenta dificuldades para acessar o site oficial do IFPE no laboratório de pesquisa, no qual está instalado o Mozilla Firefox versão 22.0. Por telefone, ele afirma que já reiniciou o navegador, mas o problema não foi resolvido. Contudo, você consegue acessar o portal sem dificuldades, mas sabe que o portal passou por reestruturação nas últimas horas. Com base no cenário apresentado, qual das sugestões abaixo é a mais viável para solucionar o problema?
	- a) Limpar o histórico de navegação e configurar o Firefox *Sync.*
	- b) Desinstalar o navegador e instalar novamente.
	- c) Apagar os favoritos e iniciar nova janela privativa.
	- d) Desabilitar o armazenamento automático de senhas para melhorar a segurança do sistema.
	- e) Limpar o *cache* e os *cookies* do navegador.
- 21. Sobre os serviços de compartilhamento de arquivos no Windows 7, assinale a alternativa **CORRETA**:
	- a) Através das pastas públicas é possível compartilhar conteúdo com todos usuários do computador, ou que usam a mesma rede. Para acessar este recurso, o usuário precisa abrir a Biblioteca de Documentos; no painel esquerdo, em Bibliotecas, clicar na seta próxima de uma das bibliotecas (Documentos, Músicas, Imagens ou Vídeos); e, por fim selecionar a pasta Pública da biblioteca que lhe interessa.
	- b) Através das pastas públicas é possível compartilhar conteúdo com todos usuários do computador. Para acessar este recurso, o usuário precisa abrir o Windows Explorer e, na barra de endereço, digitar o comando *file://<nome\_computador>/Users/<nome\_usuario>/Downloads/*, para acessar a pasta pública padrão para Downloads.
	- c) Através do *Dropbox* é possível compartilhar conteúdo com todos usuários do computador ou que usam a mesma rede. Para acessar este recurso, o usuário precisa abrir o diretório *C:/Dropbox*; no painel esquerdo, em *Dropbox*, clicar no diretório Arquivos compartilhados em rede; e, por fim selecionar o conteúdo que lhe interessa.
- d) Através das pastas públicas é possível compartilhar conteúdo com todos usuários do computador. Para acessar este recurso, o usuário precisa abrir o Windows Explorer e, na barra de endereço, digitar o comando *folder://<nome\_computador>/Users/<nome\_usuario>/Downloads/*, para acessar a pasta pública padrão para Downloads.
- e) Através das pastas públicas, é possível compartilhar conteúdo com todos usuários do computador. Para acessar este recurso, o usuário precisa abrir o Meu Computador e na parte superior da tela pressionar Mapear Unidade de Rede; escolher uma letra para representar a unidade compartilhada e informar o endereço *//<nome\_computador>/Users/<nome\_usuario>/Downloads/*, para acessar a pasta pública padrão para Downloads.
- 22. Um Firewall Linux normalmente é implementado como uma série de comandos *iptables*. Qual das alternativas abaixo adiciona à *chain* (cadeia) *INPUT* uma regra que permite o tráfego de entrada na porta padrão do protocolo SSH?
	- a) *iptables -I INPUT -p udp --dport 22 -j ACCEPT.*
	- b) *iptables -A INPUT -p tcp --dport 25 -r ACCEPT.*
	- c) *iptables -X INPUT -p udp --dport 25 -r ACCEPT.*
	- d) *iptables -A INPUT -p tcp --dport 22 -j ACCEPT.*
	- e) *iptables -I INPUT -p icmp --dport 23 -r ACCEPT.*
- 23. O administrador de redes do Campus determinou que os Firewalls de todas as máquinas com Windows 7 de um laboratório devem ser configurados para aceitar conexões TCP através da porta 5000. Considerando que você dispõe de privilégios de administração do sistema, qual das alternativas abaixo contempla o procedimento necessário para atender a essa requisição?
	- a) No terminal, digite winfwl --add --port 5000 --protocol tcp; informe a senha de administrador; para verificar se a regra foi criada corretamente, utilize o comando winfwl l.
	- b) Em Painel de Controle, digite firewall e clique em Firewall do Windows; no painel esquerdo, clique em Configurações avançadas; na caixa de diálogo Firewall do Windows com Segurança Avançada, no painel esquerdo, clique em Regras de Segurança de conexão, e, no painel direito, clique em *Liberar porta*; selecione as opções TCP, digite 5000 e avance, seguindo as demais instruções solicitadas.
	- c) Em Painel de Controle, digite firewall e clique em Firewall do Windows; no painel esquerdo, clique em Ativar ou Desativar o Firewall do Windows; na caixa de diálogo Personalizar Configurações, selecione Desativar o Firewall do Windows (não recomendado) para redes públicas e privadas.
	- d) No terminal, digite winfwl --add --port 5000 --protocol tcp --direction in; informe a senha de administrador; para verificar se a regra foi criada corretamente, utilize o comando winfwl -l.
	- e) Em Painel de Controle, digite firewall e clique em Firewall do Windows; no painel esquerdo, clique em Configurações avançadas; na caixa de diálogo Firewall do Windows com Segurança Avançada, no painel esquerdo, clique em Regras de Entrada, e, no painel direito, clique em Nova Regra; selecione Porta e avance; selecione as opções TCP e Portas locais específicas, digite 5000 e avance, seguindo as demais instruções solicitadas.

#### 24. O comando Linux *ls /var/www | grep bkp | sort -r* fornecerá como resultado:

- a) a quantidade de arquivos ou pastas, armazenados no diretório */var/www* e que contenham em seu nome o texto *bkp*.
- b) a listagem de todos os arquivos de *backup* armazenado no diretório do *Apache*.
- c) a listagem de todos os arquivos ou pastas, bem como informações adicionais (tamanhos, proprietários etc), ordenados crescentemente pelo nome, armazenados no diretório */var/www* e que contenham em seu nome o texto *bkp*.
- d) a listagem de todos os arquivos ou pastas, ordenados crescentemente pelo nome, armazenados no diretório */var/www* e que contenham em seu nome o texto *bkp.*
- e) a quantidade de arquivos ou pastas de *backup*, armazenados no diretório do *Apache*.
- 25. Em um Campus do IFPE, os arquivos são armazenados em servidores dotados de *SAMBA* e *Quota*, ambos instalados e configurados adequadamente. Um gerente de redes tem a tarefa de limitar para 2.000.000 blocos a utilização de disco para cada usuário do grupo de alunos. Qual das alternativas abaixo apresenta, respectivamente, o comando e a configuração do *Quotas* adequados para solucionar essa demanda?
	- a) addquota -g alunos; Soft limit:1500000 e Hard limit:2000000
	- b) edquota -g alunos; Soft limit:1500000 e Hard limit:2000000
	- c) edquota -g alunos; Hard limit:1500000 e Soft limit:2000000
	- d) addquota **-**g alunos; Hard limit:1500000 e Soft limit:2000000
	- e) edquota -g alunos; inode: 2000000
- 26. Em um laboratório, os computadores dotados de Windows 7 Profissional precisam ter a política de autenticação dos usuários reconfigurada. O objetivo é garantir que as senhas de acesso ao sistema tenham, no mínimo, 08 caracteres de comprimento e que os usuários não passem mais de 45 dias sem alterá-las. Qual o procedimento **CORRETO** para realizar essa configuração?
	- a) Clicar no botão *Iniciar*; digitar *secpol.msc* na caixa *Pesquisar*; informar a senha de administrador (caso necessário); no painel *Navegação*, clicar duas vezes em *Diretivas de Conta* e depois em *Diretiva de Senha*; modificar a diretiva *Comprimento mínimo da senha* para 8 caracteres, bem como o *Tempo de vida máximo da senha* para 45 dias.
	- b) Clicar no botão *Iniciar*; digitar *secpol.exe* na caixa *Pesquisar*; informar a senha de administrador (caso necessário); no painel *Navegação*, clicar duas vezes em *Diretivas de conta* e depois em *Diretiva de bloqueio de conta*; modificar a diretiva *Comprimento mínimo da senha* para 8 caracteres, bem como o *Tempo de vida máximo da senha* para 45 dias.
	- c) Clicar no botão *Iniciar*; digitar *msconfig.msc* na caixa *Pesquisar;* informar a senha de administrador (caso necessário); no painel *Navegação,* clicar duas vezes em *Diretivas de Conta e* depois em *Diretiva de Senha;* modificar a diretiva *Comprimento mínimo da senha*  para 8 caracteres, bem como o *Tempo de vida máximo da senha* para 45 dias.
	- d) Clicar no botão *Iniciar*; digitar msconfig*.exe* na caixa *Pesquisar*; informar a senha de administrador (caso necessário); na janela, clicar em *Contas Usuário e Proteção* e depois em *Gerenciador de Credenciais*; modificar a diretiva *Comprimento mínimo da senha* para 8 caracteres, bem como o *Tempo de vida máximo da senha* para 45 dias.
	- e) Clicar no botão *Iniciar*; digitar *Painel de Controle* na caixa *Pesquisar*; informar a senha de administrador (caso necessário); na janela, clique em *Contas Usuário e Proteção* e depois em *Gerenciador de Credenciais*; modificar a diretiva *Comprimento mínimo da senha* para 8 caracteres, bem como o *Tempo de vida máximo da senha* para 45 dias.
- 27. Sobre o OpenLDAP, julgue os itens abaixo:
	- I. É uma implementação de código livre do LDAP, originado a partir do NFS, trata-se de um serviço de diretório Linux.
	- II. No arquivo de configuração slapd.conf é possível adicionar *schema's* através do parâmetro *include*, conforme o exemplo: include /etc/ldap/schema/java.schema
	- III. Para eliminar uma entrada de diretório com o nome *cn= Bob, ou=DADT, o=IFPE, c=PO*, basta submeter ao LDAP um arquivo ldif contendo o seguinte texto*: dn: cn= Bob, ou=DADT, o=IFPE, c=PO changetype: cancel*

Está(ão) **CORRETA**(s), apenas:

- a) I
- b)  $I e II$
- c) II e III
- d) III
- e) II
- 28. O coordenador do departamento de Tecnologia da informação do IFPE solicita que o Técnico em Tecnologia da Informação faça um inventário do *Hardware* das estações de trabalhos. Após inventariar todas as estações de trabalho, o técnico precisa produzir um relatório descrevendo a configuração de todos os equipamentos de TI encontrado no departamento.

A seguir analise e assinale V para as alternativas Verdadeiras e F para as Falsas, a respeito dos *CHIPSET* Ponte norte e Ponte sul.

- ( ) O *CHIPSET* Ponte sul, também conhecido como *ICH(I/O Controller Hub)*, tem a função de gerenciar os dispositivos de entrada e saída;
- ( ) O *CHIPSET* Ponte norte determina o número e velocidade das portas USB.
- ( ) O CHIPSET Ponte norte, também pode ser chamado de *ICH(I/O Controller Hub),* tem uma conexão direta com o processador.
- ( ) *FSB- File System Block* tem a função de estabelecer um caminho entre o processador e o Disco rígido .

Assinale a alternativa **CORRETA**

- a) V,V,F,F
- b) V,F,F,F
- c)  $V.F.F.F$
- d) V,F,V,F
- e) F,V,F,V
- 29. A equipe de TI de um departamento do IFPE precisa fazer a migração de alguns serviços executados na plataforma Microsoft Windows para um servidor executando o sistema operacional Linux. Para que a migração seja realizada com sucesso, analise as seguintes afirmativas abaixo.
	- I. O sistema operacional LINUX é um sistema multitarefa e não preemptivo.
	- II. Sistemas Operacionais Linux e Windows possibilitam atribuir valores a variáveis de ambiente através de scripts de inicialização.
- III. No sistema operacional Linux o comando Chown é utilizado para alterar a propriedade de um arquivo.
- IV. O Dmesg exibe as mensagens de saída Kernel durante a inicialização do sistema operacional Linux e Windows XP.

Selecione a alternativa que contém apenas os itens **CORRETOS**.

- a) I, II, III
- b) I, III, IV
- c) II, III
- d) I, II
- e) II, IV
- 30. De acordo com a classificação dos dispositivos que compõem a infraestrutura de TI de um departamento do IFPE, analise e selecione a alternativa **CORRETA** a respeito.
	- a) Os roteadores são comutadores de pacotes que atuam na camada 3 do modelo OSI, fazendo o roteamento de pacotes com base em uma tabela constituída por endereços lógicos.
	- b) Os roteadores alteram o endereço físico de cada pacote recebido e encaminham para a porta de destino correta.
	- c) Os roteadores são dispositivos de rede que atuam na camada Física do modelo de referência OSI.
	- d) Os roteadores são dispositivos que atuam na camada 3 do modelo de referência OSI, e utilizam a tabela MAC para realizar o roteamento.
	- e) Um roteador é um dispositivo que atua na camada 2 do modelo de referência OSI, e utiliza a tabela de roteamento MAC para decidir qual a melhor rota deve ser escolhida para encaminhar os pacotes.
- 31. Analise as afirmativas a seguir e assinale V para as Verdadeiras e F para as Falsas a respeito das redes sem fio Padrão IEEE 802.11.
	- ( ) MTU dos quadros 802.11 pode atingir até 1500 bytes.
	- ( ) Os quadros de Controle RTS curto e CTS curto são utilizados para atenuar os problemas decorrentes dos terminais ocultos.
	- ( ) Apenas os padrões IEEE 802.11b e IEEE 802.11G compartilham o mesmo protocolo de acesso ao meio CSMA/CA.
	- ( ) O Protocolo de controle de acesso ao meio CSMA/CA usa técnicas de detecção de colisão em redes 802.11.

Assinale a alternativa **CORRETA**

- a) V,V,F,V
- b) V,V,F,F
- c)  $F, F, F, V$
- d) F,V,F,F
- e) V,V,V,V

32. Um técnico em tecnologia da informação identifica que o tráfego de broadcast na rede local está acima do esperado. Alguns usuários da rede local vêm se queixando de que não conseguem acessar um arquivo compartilhado no servidor de arquivos entre 8h30min e 11h. Após analisar o servidor de arquivos, o técnico identifica que não há nenhum problema na configuração e apenas 20% da capacidade computacional foi atingida no decorrer do dia. O técnico então decide analisar o tráfego, e identifica que o broadcast está atenuando o desempenho da rede. O técnico então decide segmentar a rede criando 4 Vlans no switch. Antes de iniciar a configuração é preciso confirmar se o switch dá suporte ao padrão IEEE \_\_\_\_\_\_\_\_\_ que viabiliza a criação de VLAN´s. Cada VLAN ocupará 12 portas do switch. Ao finalizar a configuração cada Vlan terá \_\_\_\_ domínios de broadcast e \_\_\_\_\_\_domínio(s) de colisão.

Assinale a alternativa que preenche **CORRETAMENTE** as lacunas em branco.

- a) IEEE 802.1B 4,12
- b) IEEE 802.1Q, 1,2
- c) IEEE 802.1Q, 2, 48
- d) IEEE 802.11A, 4, 1
- e) IEEE 802.1Q, 1, 12,
- 33. A coordenação de Tecnologia da Informação do Campus Palmares do IFPE solicita ao técnico de Tecnologia da Informação que faça alguns ajustes na configuração do servidor DNS que responde pelo domínio palmares.ifpe.edu.br. Sendo assim, antes de iniciar a configuração do servidor analise as seguintes afirmativas. Assinale V para as alternativas Verdadeiras e F para as Falsas.
	- ( ) Para que o serviço de correio eletrônico do domínio palmares.ifpe.edu.br seja localizado, deve ser criado um registro do tipo MX apontando para o servidor que disponibiliza o serviço de e-mail.
	- ( ) Um ou mais registros do tipo registro Mail pode ser definido para o domínio palmares.ifpe.edu.br, desde que cada registro tenha prioridades diferentes;
	- ( ) O registro do tipo A é considerado o principal registro por definir muitas características de uma zona. As principais características que o registro armazena são o nome da zona, nome do servidor, autoridade da zona, número serial da zona.
	- ( ) Registros de recurso do tipo AAAA faz o mapeamento de nomes DNS para endereços IP de 128 bytes.

#### Assinale a alternativa **CORRETA**

- a) V,V,V,V
- b) V,F,F,F
- c)  $V.V.F.F$
- d) F,V,F,F
- e) V,F,F,V
- 34. Em relação aos protocolos de redes de computadores, analise as afirmativas a seguir e assinale V para as Verdadeiras e F para as Falsas.
	- ( ) O protocolo de controle de acesso ao meio CSMA\CD vem sendo utilizado para evitar colisões em redes que usam o padrão IEEE 802.11.
	- ( ) O endereço IPv4 representado em binário 10101100 00100000 00000010 11111000 corresponde a um endereço IP classe B de uso privado.

 ( ) Os endereços IP de classe B que se encontram no range 192.168.0.0 a 192.168.255.255 devem ser utilizados apenas em redes locais.

Assinale a alternativa que apresenta a sequência **CORRETA**.

- a) V,V,F
- b)  $F.F.F$
- c) F,V,V
- d) V,F,F
- e) F,F,V
- 35. Um técnico em Tecnologia da Informação precisa restaurar o Backup do servidor de arquivos. Ao analisar as fitas de Backup e o diretório que precisa ser restaurado, chega-se a seguinte conclusão: o diretório que precisa ser restaurado contém atualmente 1200 arquivos, dos 1200 arquivos, 30% foram alterados hoje e 350 foram alterados há 2 dias. Ao checar as unidades de backup armazenadas, o técnico identifica que o diretório que precisa ser restaurado nunca passou por nenhum backup. Então ele decide fazer um backup incremental do diretório. Ao concluir o procedimento, quantos arquivos foram copiados?
	- a) 1200
	- b) 710
	- c) 360
	- d) 350
	- e) 490
- 36. Ao analisar a infraestrutura de TI de um dos *Campi* do IFPE, o técnico em tecnologia da informação responsável pela administração do roteador identifica que o roteador instalado na rede não suporta QoS- Quality of Service. O técnico então decide substituir o roteador por um novo modelo que já tenha suporte a QoS. Em qual camada do modelo de referência OSI o QoS é implementado?
	- a) Enlace
	- b) Lógica
	- c) Rede
	- d) Transporte
	- e) Sessão
- 37. Um técnico em tecnologia da informação após concluir a instalação do serviço SSH em um servidor WEB precisará liberar a porta que o serviço usa para receber conexões remotas. Qual porta precisa ser liberada no firewall da rede para que o servidor WEB possa ser acessado remotamente através de um cliente SSH?
	- a) 23
	- b) 21
	- c) 22
	- d) 25
	- e) 24

38. Um técnico em Tecnologia da Informação precisa substituir o disco rígido de um notebook do departamento de compras. Qual das tecnologias utilizadas em discos rígidos, a seguir, o técnico precisa selecionar a fim de garantir que a transferência de dados entre o disco rígido e a placa mãe será em série?

Selecione a alternativa **CORRETA**.

- a) PACA
- b) PATA
- c) SACA
- d) ATAPI
- e) SATA
- 39. Em redes TCP/IP, um computador que utiliza o endereço IP 161.122.254.221 deve utilizar qual máscara de rede padrão, considerando a notação /N?
	- a) /4
	- b) /24
	- c)  $/8$
	- d) /32
	- e) /16
- 40. Um técnico em tecnologia da informação identifica que será preciso instalar 10 discos rígidos *SAS-Serial Attached SCSI* em um servidor recém adquirido pela Coordenação de Tecnologia da Informação. No entanto ao analisar as configurações do servidor, esse profissional identifica que existe apenas uma porta disponível na placa mãe compatível com os discos rígidos SAS. Diante desta limitação, o técnico decide então utilizar extensores (Expanders).

 Qual extensor o técnico deve utilizar para permitir conectar mais de um disco rígido SAS à porta disponível?

- a) Plus Expanders
- b) Edge Expanders
- c) Bridge Expanders
- d) Core Expanders
- e) Primary Expaders